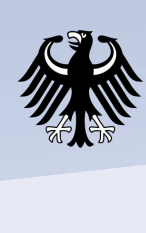

# **CMIP6 compliant processing and climate extremes indices with CDO's**

## **Wachsmann, F.1) , Schupfner, S.1) , Legutke, S.1)**

1) German Climate Computing Center (DKRZ), https://www.dkrz.de

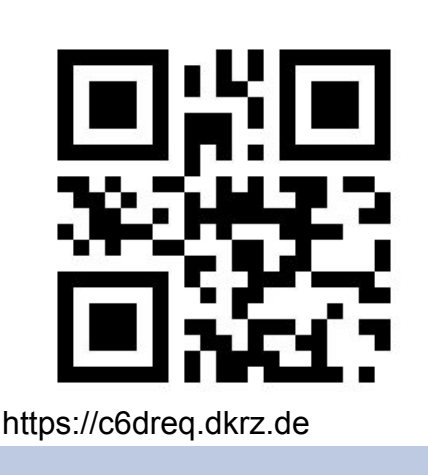

## **CDO and the CMIP standard**

simplifies the analysis and comparison of climate models.

CDO is able to process all CMIP related information.

rewrites climate data CMIP compliant.

## **Integration into the CMIP6 post-processing workflow**

automate the generation of parts of the post-processing. The

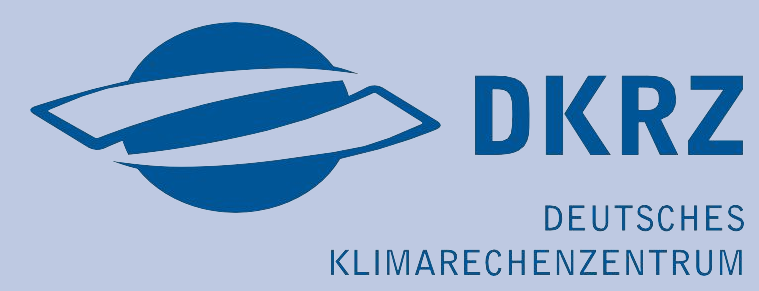

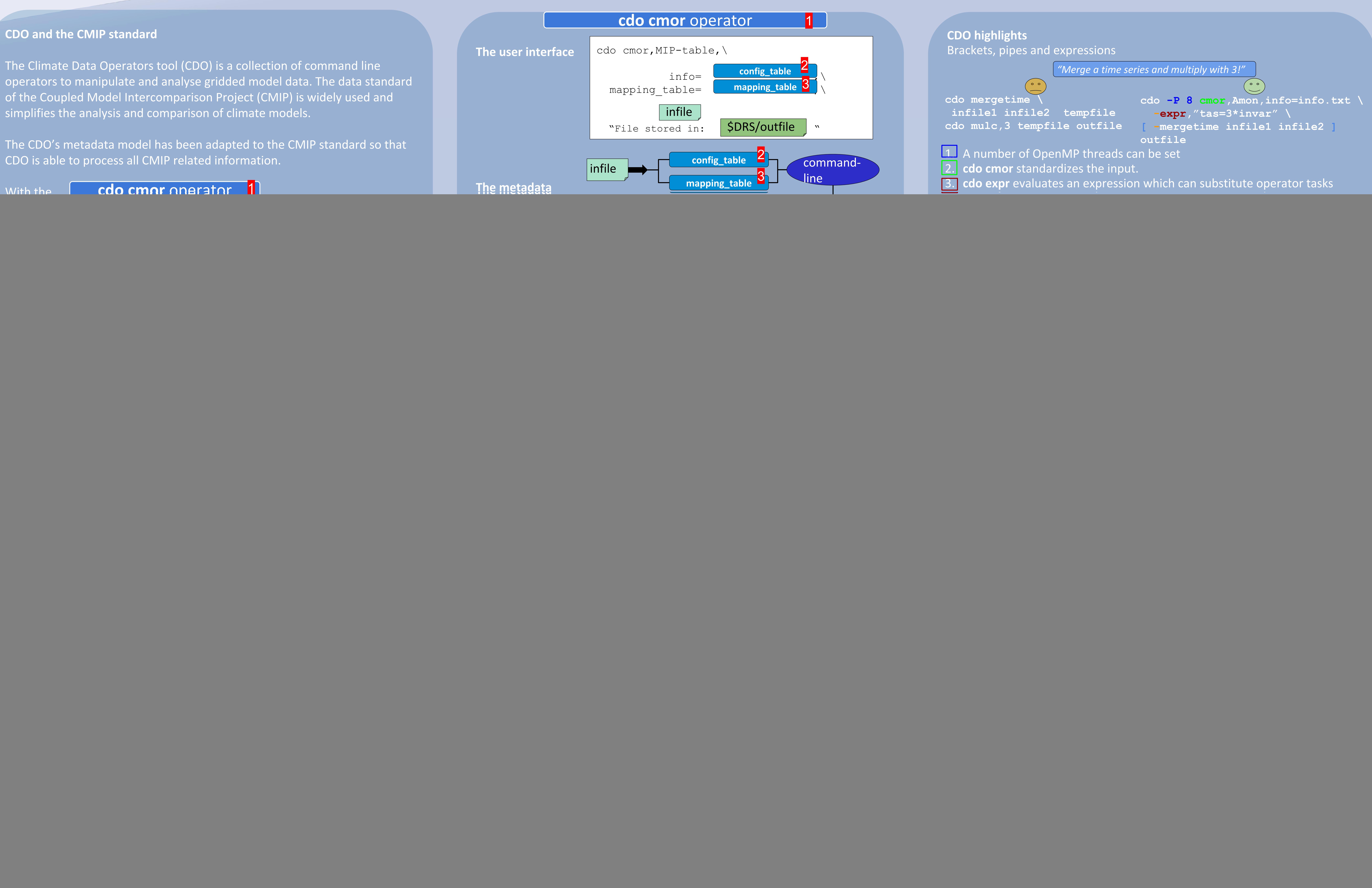

model which stores mapping information for all possible CMOR Variables. Different users can edit simultaneously and all changes are logged. Updates in the data standard of variables are displayed. A mapping table can be downloaded whenever needed.

once.